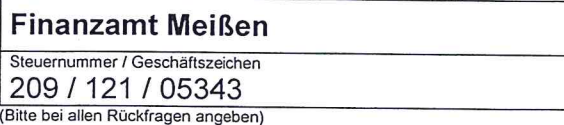

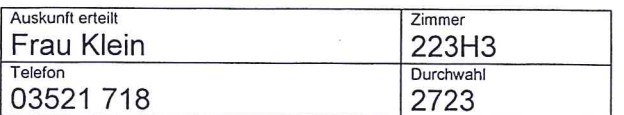

**TL Concept GmbH** Naundorfer Str. 45 c 01640 Coswig

## Nachweis zur Steuerschuldnerschaft des Leistungsempfängers bei Bauleistungen und / oder Gebäudereinigungsleistungen

Hiermit wird zur Vorlage bei dem leistenden Unternehmer/Subunternehmer bescheinigt, dass

**TL Concept GmbH** Naundorfer Str. 45 c 01640 Coswig

 $\boxtimes$  Bauleistungen im Sinne des § 13b Abs. 2 Nr. 4 UStG

Gebäudereinigungsleistungen im Sinne von § 13b Abs 2 Nr. 8 UStG  $\Box$ 

nachhaltig erbringt und

unter der Steuernummer 209 / 121 / 05343 ⊠

unter der Umsatzsteuer-Identifikationsnummer

registriert ist.

Für die o.g. empfangenen Leistungen wird deshalb die Steuer vom Leistungsempfänger geschuldet (§ 13b Abs. 5 UStG).

Diese Bescheinigung verliert ihre Gültigkeit mit Ablauf des 12. März 2021 (Die Gültigkeitsdauer der Bescheinigung ist auf einen Zeitraum von längstens drei Jahren nach Ausstellungsdatum zu beschränken.)

12. März 2018 (Datum)

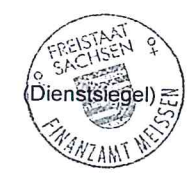

(Unterschrift) (T. Schulze, Sachbearbeiter)